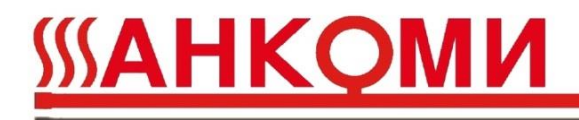

№ АКМ.32-15-32.1.3

### **ТИПОВОЙ ПРОЕКТ**

на установку коммерческого узла учета тепловой энергии на системе отопления (Типовое проектное решение, температурный график 150/70. Диаметр ввода тепловой сети Дн38, Ду32)

> г. Калуга 2019 г.

### Ведомость проекта

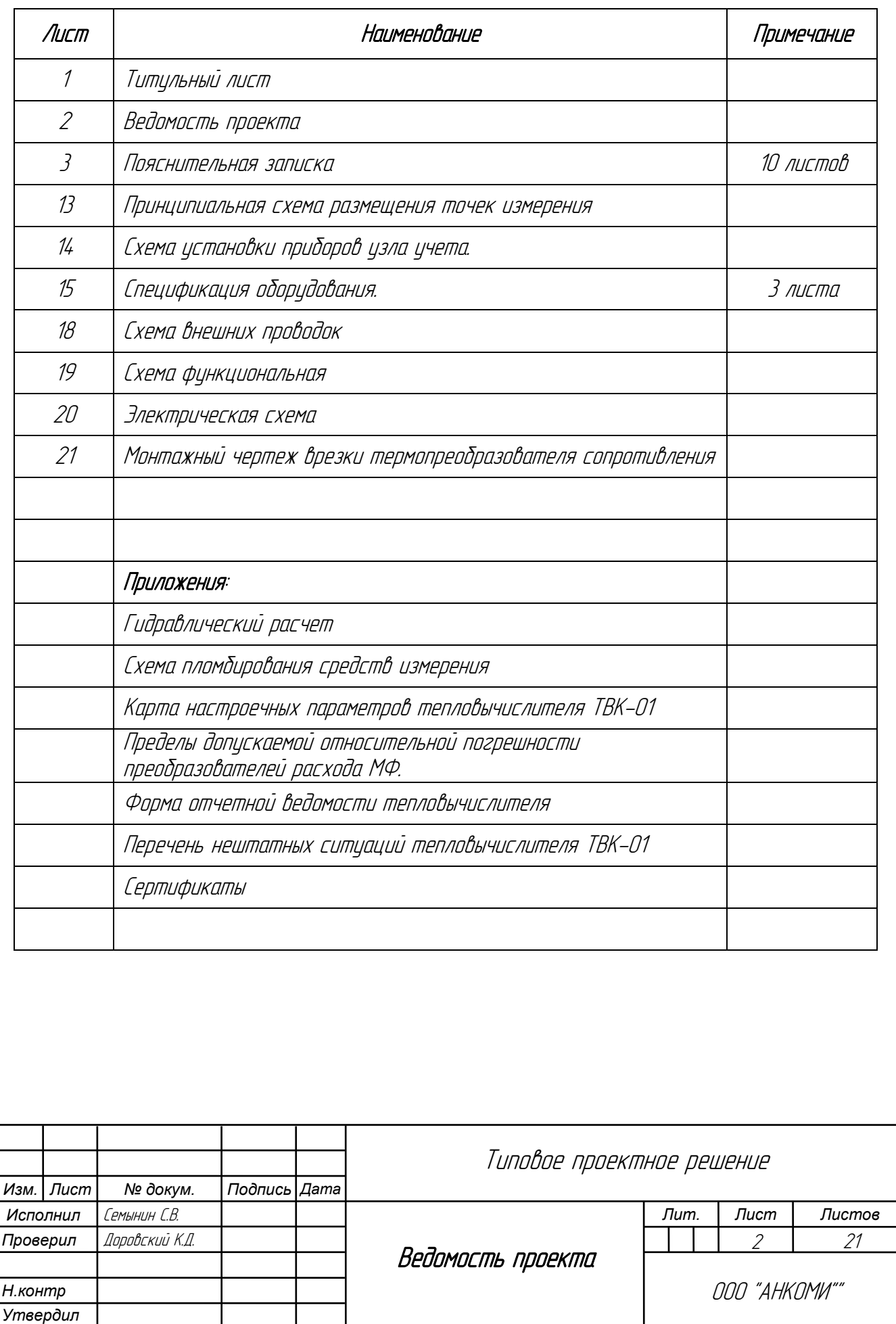

#### Пояснительная записка

#### Оглавление

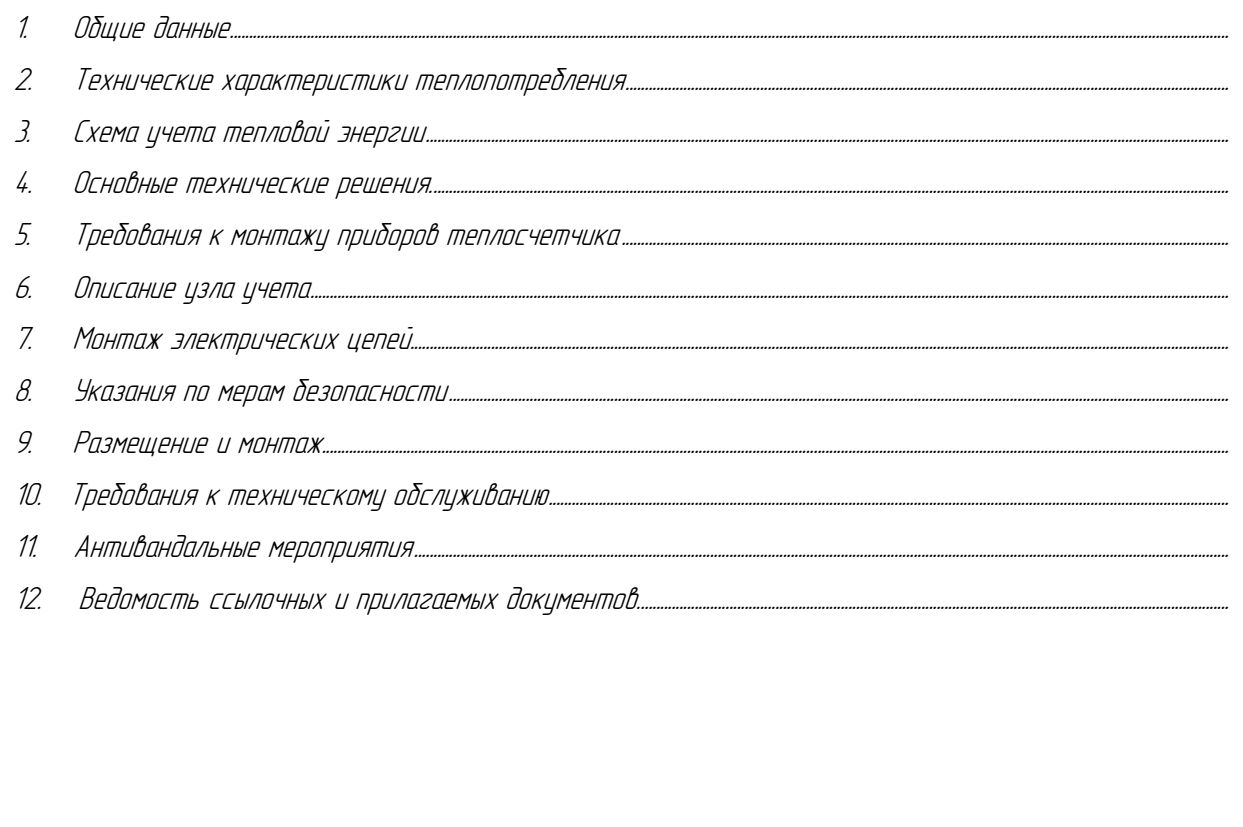

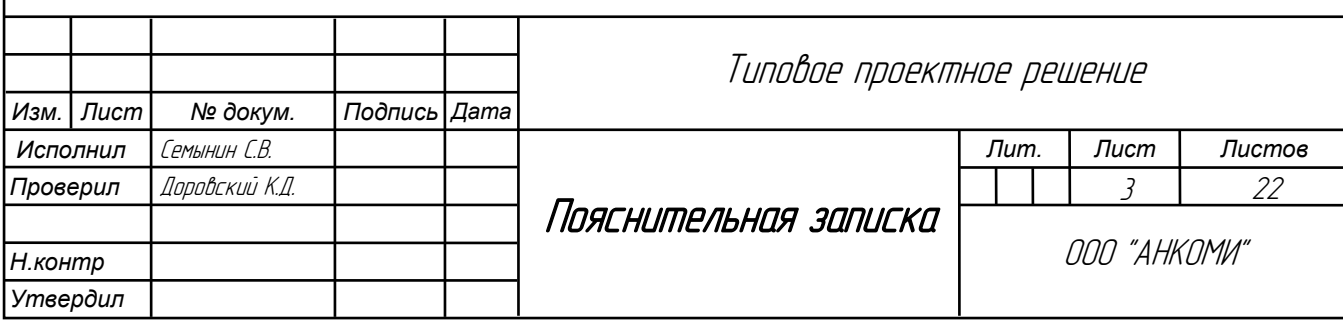

#### 1. Общие данные

- <span id="page-3-0"></span>1.1. Назначение узла учета. Узел учета тепловой энергии (ТЭ) предназначен для автоматизированного измерения и учета расхода тепловой энергии и теплоносителя на системе отопления.
- 1.2. Разработка проекта произведена в соответствии с правилами коммерческого учета тепловой энергии, теплоносителя (утв. [постановлением](https://base.garant.ru/70511954/) Правительства РФ от 18 ноября 2013 г. N 1034).
- 1.3. По параметрам относительной влажности воздуха, температуры окружающего воздуха, напряженности переменного внешнего магнитного поля, механических вибраций помещение соответствует условиям эксплуатации устанавливаемого оборудования.
- 1.4. Технические решения, принятые в рабочих чертежах, соответствуют требованиям экологических, санитарно-гигиенических, противопожарных и других действующих норм и правил, обеспечивают безопасную для жизни и здоровья людей эксплуатацию объекта при соблюдении предусмотренных рабочими чертежами мероприятий.
- 1.5. Теплоснабжение объекта осуществляется по трубопроводам диаметром Дн 38 мм. Место установки прибора учета характеризуют следующие параметры:
	- система теплоснабжения *–* закрытая (Отопление);
	- диаметр подающего трубопровода *–* Дн <sup>38</sup> мм;
	- диаметр обратного трубопровода *–* Дн <sup>38</sup> мм;
- 1.6. Организации учета тепловой энергии и теплоносителя осуществляется на базе теплосчетчика ТС-ТВК производства ООО «АНКОМИ», г. Калуга
- 1.7. Трубопроводы узла учета тепловой энергии выполнить из стальных прямошовных электросварных труб по ГОСТ 10704-91.Трубопроводы узла учета тепловой энергии монтировать согласно СНиП 3.05.03-85 Тепловые сети с уклоном не менее 0.002.
- 1.8. После монтажа провести гидравлическое испытание трубопроводов узла учета тепловой энергии на 10 атм. После проведения гидравлических испытаний применить в качестве антикоррозионного покрытия трубопроводов и металлоконструкций эмаль ПФ-115 в два слоя по грунту ГФ-021 Sобщ.=0,15-0,2 мм.

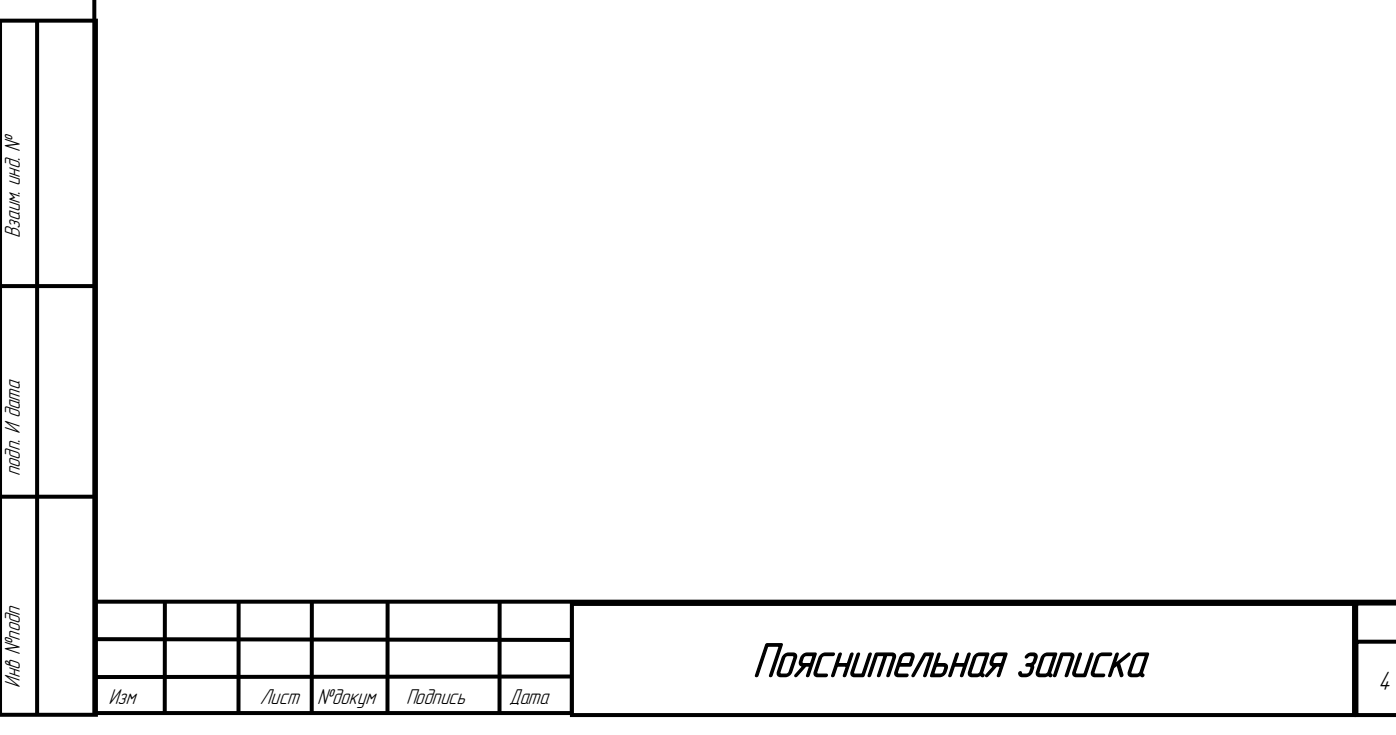

#### 2. Технические характеристики теплопотребления

- <span id="page-4-0"></span>Узел ичета тепловой энергии на системе отопления организиется и потребителя тепла и ведет цчет отпускаемой тепловой энергии в закрытой системе отопления. Настоящий проект выполнен на основании технических исловий, а также данных договора о теплоснабжении.
- 2.1. Расчет подбора Dy преобразователей расхода на системе отопления

Для расчета Dy преобразователей расхода, применяемых в узле учета тепловой энергии на системе отопления применяется формула

$$
G_{\text{pacy}} = \frac{Q_{\text{vac}} \times 10^3}{C_p \times \rho \times (t_{\text{nod}} - t_{\text{obj}})} \text{, } 2\theta t
$$

 $G_{\text{corr}}$ — расчетный расход теплоносителя в системе, м $\frac{3}{4}$ час

 $Q_{\text{corr}}$ — среднечасовая расчетная тепловая нагрузка системы, Гкал/час.

 $t_{\text{no}}$ — максимальная температура теплоносителя в сети отопления к потребителю после ЦТП, °С

t<sub>oõr</sub> максимальная температура теплоносителя в обратном трубопроводе сети отопления от потребителя, °С

 $\mathcal{L}_n$  и  $\rho$  — удельная теплоемкость(ккал/кг\*град) и удельная плотность воды (т/м<sup>3</sup>) соответственно, принимаются равными 1.

Выбранные преобразователи расхода МФ-5.2.1-Б-15 имеют динамический диапазон расходов в допускаемой «Правилами учета тепловой энергии и теплоносителя» зоне погрешности, от 0,033–5 м<sup>3</sup>/час. Расчетный расход теплоносителя находится внитри данного диапазона, и данные преобразователи расхода могут применяться в составе данного узла учета.

#### 2.2. Параметры трубопроводов и теплоносителя:

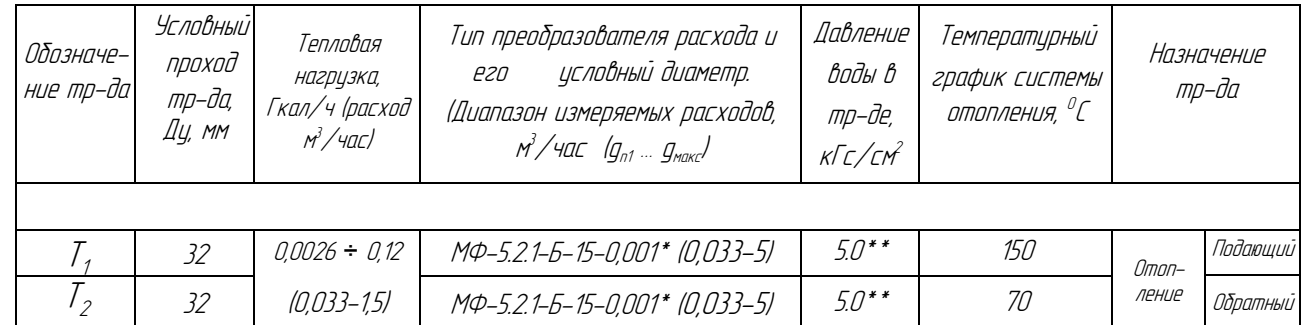

\*Уточняется по паспортц прибора

\*\*Значение договорное. Может быть изменено по согласованию с ресурсоснабжающей организацией.

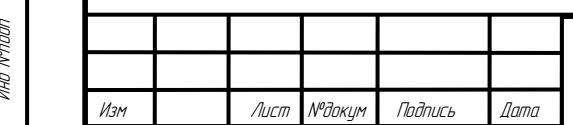

UНŨ Взаим.

noðn. W ðama

#### Пояснительная записка

#### 3. Схема учета тепловой энергии

<span id="page-5-0"></span>Из существующих схем учета тепловой энергии в системах теплоснабжения выбрана схема, при которой ведется учет общей потребленной тепловой энергии на системе отопления.

#### Расчет потребленной тепловой энергии ведется по формулам:

#### Q<sup>1</sup> <sup>=</sup>М1 (h1*–*h2) *–* на системе отопления

(Схема программирования тепловычислителя ТВК-01 №1.3)

Где: Q1 - тепловая энергия на системе отопления, израсходованная потребителем по показаниям теплосчетчика, установленного на подающем и обратном трубопроводах ТС (Гкал).

М1 - масса воды в подающем трубопроводе, системы отопления, т

h1 - удельная энтальпия воды в подающем трубопроводе системы отопления, Ккал/кг.

h2 - удельная энтальпия воды в обратном трубопроводе, системы отопления, Ккал/кг.

Полная информация о теплоснабжении объекта отображается на ЖКИ тепловычислителя.

#### 4. Основные технические решения.

<span id="page-5-1"></span>Для учета тепловой энергии теплоносителя применено оборудование:

подп. И дата Взаим. инд. №

noðn. W ðama

UНŨ Взаим.

- тепловычислитель ТВК-01 (схема программирования ТВК-01 №1.3) производства ООО «АНКОМИ», г. Калуга (Регистрационный номер №67657-17)
- электромагнитные преобразователи расхода "МастерФлоц" производства ООО«Конвент» г. Москва, (№31001-12гос.реестр), а также электромагнитные преобразователи расхода "МастерФлоу" производства ЗАО НПО «Промприбор» г. Калуга (№73383-18 гос.реестр)
- комплект термопреобразователей сопротивления платиновых термометров разностный КТСП-<sup>Н</sup> <sup>с</sup> диапазоном измерения температуры О… 160 °C (№38878–17 гос.реестр).

Тепловычислитель обеспечивает измерение и индикацию на дисплее следующих параметров:

- суммарного отпущенного/потребленного количества теплоты (в гигакалориях) нарастающим  $I$ *II* $\pi$ *n2nM*
- суммарных объема (в кубических метрах) и массы (в тоннах) жидкости, прошедшей по каждому трубопроводу, нарастающим итогом;
- суммарного времени (в часах) наработки теплосчетчика (времени накопления количества теплоты) и суммарных времен отказов в каждом УУ, нарастающим итогом;

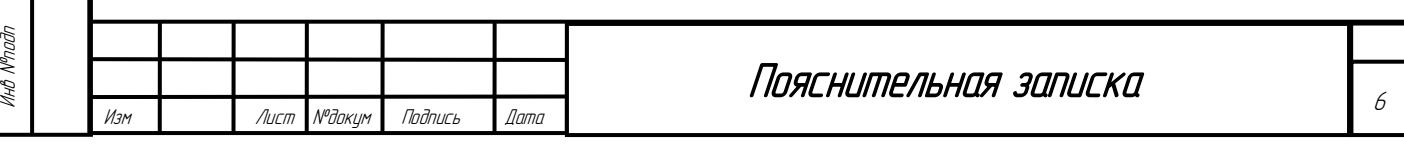

- суммарного времени накопления объема и массы жидкости в каждом трубопроводе нарастающим итогом;
- текущего значения тепловой мощности (в гигакалориях в час) в каждом УУ;
- текущего значения объемного (в кубических метрах в час) и массового (в тоннах в час) расхода жидкости в каждом трубопроводе;
- текущего значения температуры (в градусах Цельсия) и давления жидкости (в технических атмосферах абсолютных) в каждом трубопроводе;
- текущего значения разности температур в подающем и обратном трубопроводах;
- даты и времени;
- <span id="page-6-0"></span>- информации о модификации теплосчетчика, его заводском номере, настроечных параметрах.

#### 5. Требования к монтажу приборов тепловычислителя

- 5.1. Монтаж, эксплуатация и обслуживание преобразователя расхода "МастерФлоу" выполняются в соответствии с требованиями «Руководство по эксплуатации 4213-003-72744634-201 РЭ».
- 5.2. Преобразователь расхода рассчитан на эксплуатацию при температуре окружающего воздуха от -10 до +50 0 С и относительной влажности не более 95%.
- 5.3. Преобразователь расхода рассчитан на размещение на произвольно ориентированном участке наполненного напорного трубопровода.
- 5.4. Место установки должно обеспечивать удобство выполнения работ и обслуживания. Установку преобразователя следует проводить в местах, где трубопровод не подвержен вибрации. При возможной вибрации трубопровода в диапазоне частот и амплитуд, превышающих допустимые для преобразователя значения, трубопровод до и после преобразователя должен опираться на неподвижное основание.

 Преобразователь необходимо располагать в той части трубопровода, где пульсации и завихрения минимальные. При установке необходимо обеспечить прямолинейные участки до и после преобразователя.

 Присоединяемый трубопровод должен соответствовать Ду преобразователя, указанному на шильдике прибора и в его паспорте, и иметь прямые участки длиной не менее 2Ду перед ним и не менее 2Ду после. На этих участках не должно быть никаких устройств или элементов, вызывающих искажение потока жидкости. При этом должна быть соблюдена соосность прямых участков до преобразователя и после него с самим преобразователем расхода.

 Допускается устанавливать задвижку или шаровой кран перед преобразователем на расстоянии не менее 2Ду. При этом в рабочем состоянии задвижка (шаровой кран) должна быть полностью открыта.

 Допускается устанавливать отвод, колено, фильтр или грязевик перед преобразователем на расстоянии не менее 5Ду.

Допускается устанавливать регулирующий клапан, не полностью открытую задвижку или насос перед

преобразователем на расстоянии не менее 10Ду.

М<sup>о</sup>падп

подп. И дата Взаим. инд. №

noðn. W ðama

UНŨ Взаим.

> В случае несоответствия диаметра трубопровода и Ду преобразователя необходимо установить конусные переходные участки на входе и выходе прямых участков преобразователя (Примечание: Прямолинейные участки трубопроводов и конусные переходные участки в комплект монтажных частей предприятияизготовителя не входят).

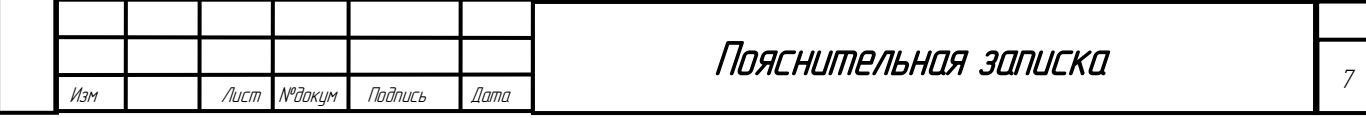

 Во избежание выхода из строя преобразователя проведение сварочных работ при установленном приборе без выполнения ниже изложенных требований не допускается:

- выполнить отключение соединительных кабелей линий связи от преобразователя, смонтированного на трубопроводе;
- производить подсоединение заземляющего провода электросварочного аппарата на тот же трубопровод максимально близко к месту сварки;

Установка преобразователя в трубопровод осуществляется в зависимости от варианта его поставки.

- При установке на наклонном или горизонтальном трубопроводах преобразователь должен располагаться электронным блоком вверх.
- Установка преобразователя в трубопровод должна производиться после завершения всех сварочных, промывочных и гидравлических работ.
- Для исключения повреждения фланцевых и бесфланцевых преобразователей монтажно-сварочные работы необходимо проводить с обязательной установкой в трубопровод габаритного макета преобразователя.
- 5.5 Монтаж термопреобразователей КТСП-Н на трубопроводах выполняется одним из способов, рекомендуемых ГОСТ РЕ Н 1434-2-2006
- 5.6 Монтируются термопреобразователи КТСП-Н в специальных гильзах для защиты от избыточного давления теплоносителя в трубопроводах с предварительным заполнением защитных гильз трансформаторным маслом.
- 5.7 Комплект термопреобразователей КТСП-Н работоспособен при температуре окружающей среды от 50ºС до *+60º С.*
- 5.8. Монтаж тепловычислителя ТВК-01 производится согласно "РУКОВОДСТВО ПО ЭКСПЛУАТАЦИИ Тепловычислитель ТВК-01»

Тепловычислитель ТВК-01 устанавливается в металлическом щите промышленного изготовления, в месте, обеспечивающем хороший доступ к вычислителю при его подключении к линиям связи с преобразователями, а также кнопкам управления и индикатору при эксплуатации.

- 5.9. Тепловычислитель ТВК-01 следует устанавливать в помещении, обеспечивающем следующие условия эксплуатации:
- температура окружающего воздуха от –5 до +50 °C;
- относительная влажность воздуха до 95% при температуре +35 $^o$ C;
- атмосферное давление от 84 до 106,7 кПа;
- механические вибрации частотой (10-50) Гц и амплитудой не более 0,15мм
- переменное магнитное поле с частотой 50Гц и напряженностью не более  $\,$  400 А/м;  $\,$
- отсутствие в воздухе паров кислот, щелочей, примесей агрессивных газов.

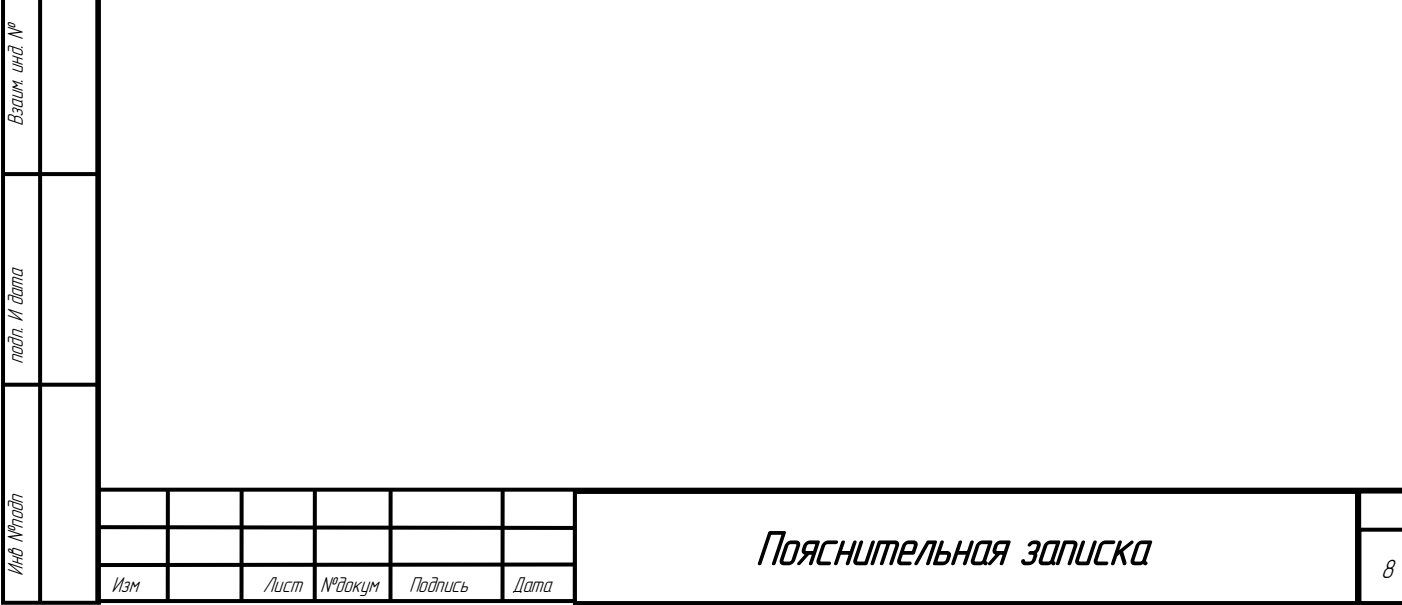

#### 6. Описание узла учета

- <span id="page-8-0"></span>6.1. Узел учета тепловой энергии предусмотреть в тепловом пункте здания, максимально приближенном к его головным задвижкам.
- 6.2. Преобразователи расхода МФ установлены в подающем (Т1) и обратном (Т2) трубопроводах системы отопления и ведут объемный (массовый) учет теплоносителя, прошедшего по подающему и обратному трубопроводам.
- 6.3. Термопреобразователи КТСП-Н установлены в подающем (T) и обратном (T<sub>2</sub>) трубопроводах системы отопления. Термопреобразователи КТСП-Н преобразуют значение температуры в электрическое сопротивление. В подающий и обратный трубопроводы системы теплоснабжения рядом с термопреобразователями врезаны гильзы для контрольных термометров.
- 6.4. Преобразователи расхода МФ и термопреобразователи КТСП-Н подключены к тепловычислителю ТВК-01 проложенными в трубах гибких гофрированных, линиями связи.
- 6.5. Принцип работы тепловычислителя ТВК основан на преобразовании импульсных сигналов с нормируемой ценой, поступающих от преобразователей расхода и значения измеряемого сопротивления преобразователя температур, в значения измеряемых параметров и последующим их отображении на ЖКИ. Тепловычислитель обеспечивает сохранение параметров в электронном архиве с ёмкостью для среднечасовых параметров - 1488 (62 суток), для среднесуточных значений - 730 календарных суток, для месячных значений *–* 144 месяцев (12 лет).
- 6.6. Для передачи текущих параметров и архивных данных на внешние устройства вычислители имеют интерфейсы, приведенные в таблице

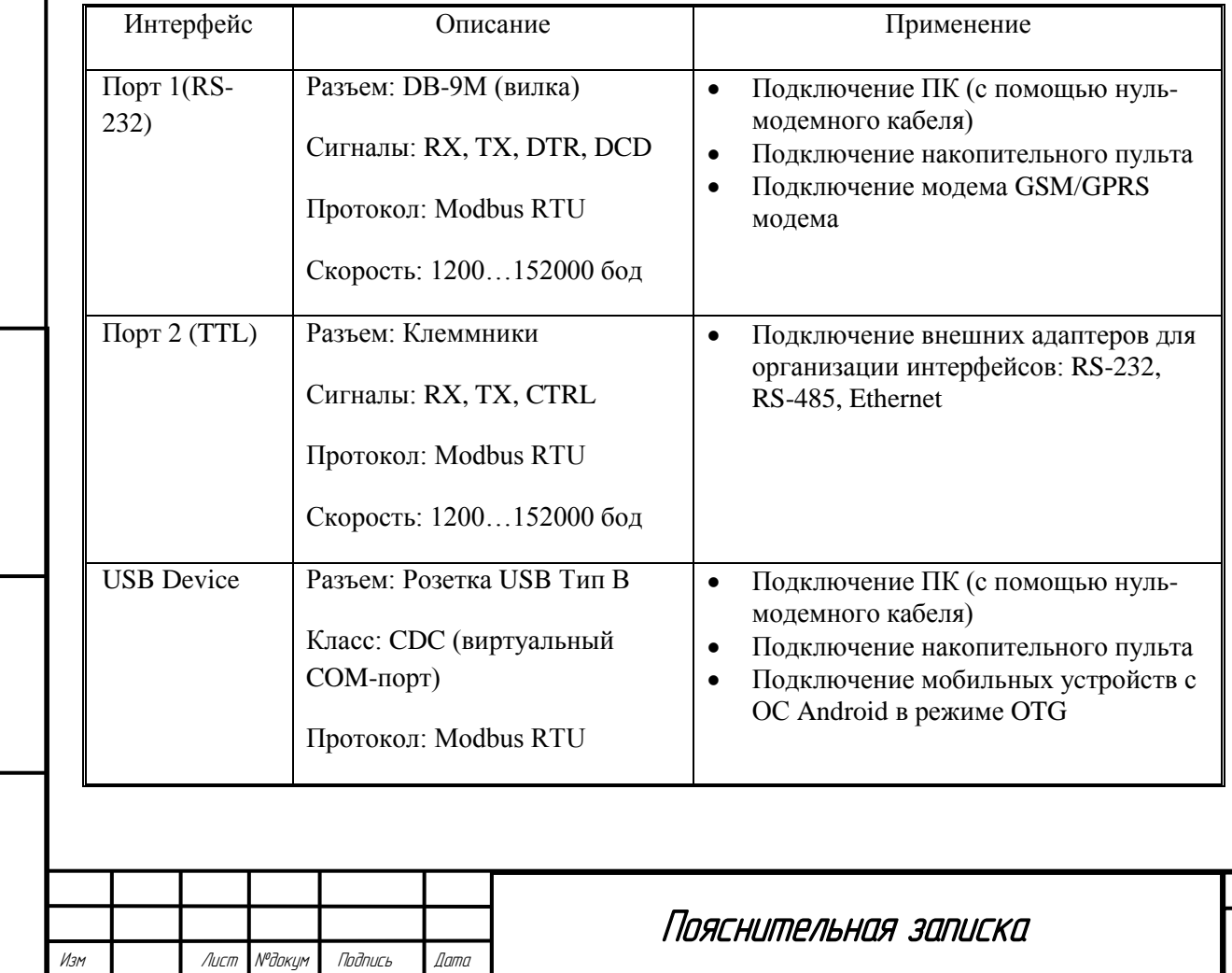

9

Инв №подп

подп. И дата Взаим. инд. №

noðn. Vi ðama

Взаим. инд.

<span id="page-9-0"></span>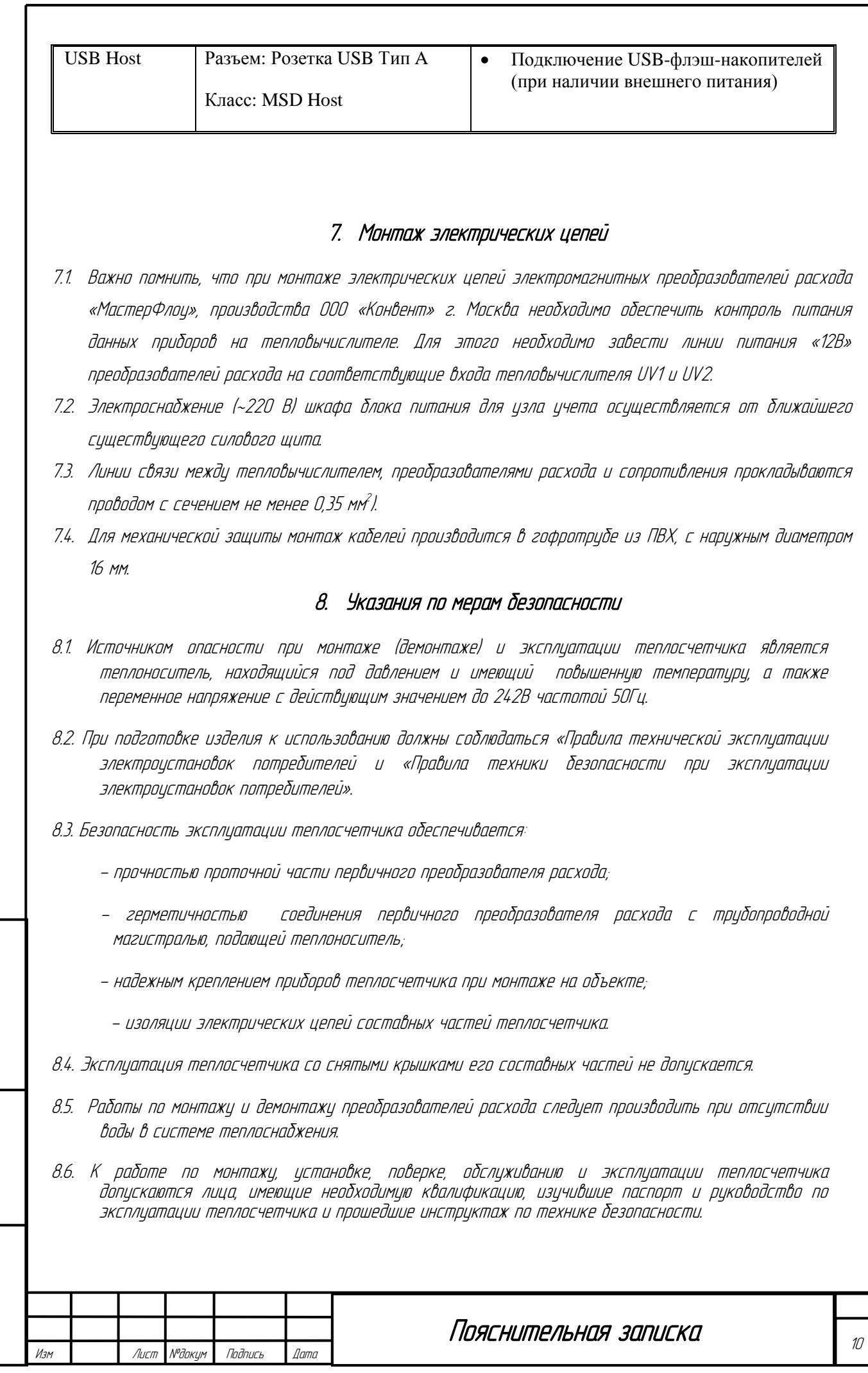

Инв №подп

подп. И дата Взаим. инд. №

noðn. W ðama

<span id="page-9-1"></span>Взаим инд М<sup>о</sup>

#### 9. Размещение и монтаж

<span id="page-10-0"></span>Размещение оборудования объекта и прибора должно быть выполнено согласно проектной докиментации.

Монтаж оборудования должен выполняться в соответствии с инструкциями по монтажу и действующими СНиП.

Прибор рассчитан под навесной монтаж на стене свободного от воздействия агрессивных газов и паров помещения с рабочими условиями эксплуатации.

Шкаф «Устройства сбора и передачи данных» устанавливается на стене помещения в удобном месте, легко доступном для пользователя.

Все кабели должны быть проложены в гофротрубе из ПВХ.

#### 10.Требования к техническому обслуживанию

<span id="page-10-1"></span>10.1. Техническое обслуживание теплосчетчика должно производиться лицами, изучившими РУКОВОДСТВО ПО ЭКСПЛУАТАЦИИ тепловычислителя ТВК, а так же эксплуатационную документацию функциональных блоков, входящих в комплект теплосчетчика.

10.2. При правильном монтаже и эксплуатации теплосчетчик не нуждается в особом уходе и может работать в течение длительного срока без поломок.

#### 11. Антивандальные мероприятия

<span id="page-10-2"></span>Для предотвращения несанкционированного доступа к оборудованию узлов учета, помещения, шкафы в которых расположено оборудование, должны быть закрыты на замок. Средства измерений пломбируются.

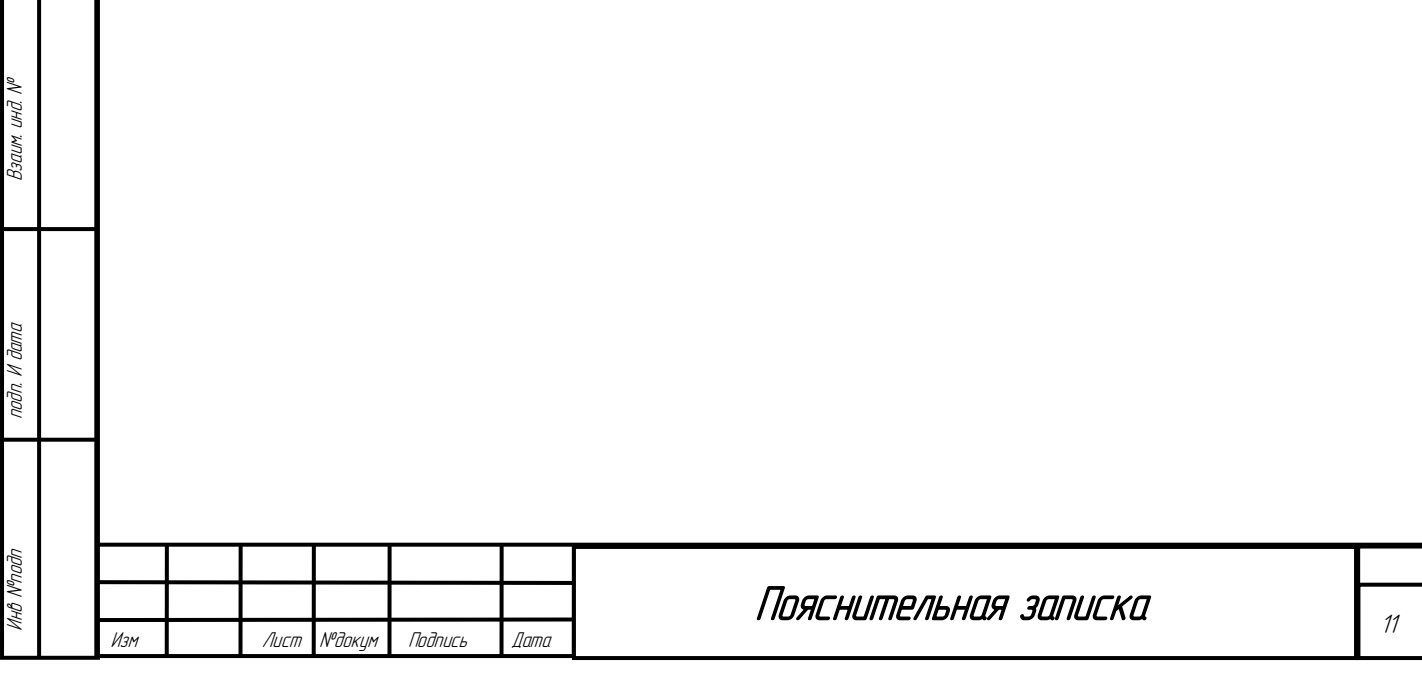

#### 12. Ведомость ссылочных и прилагаемых документов.

<span id="page-11-0"></span>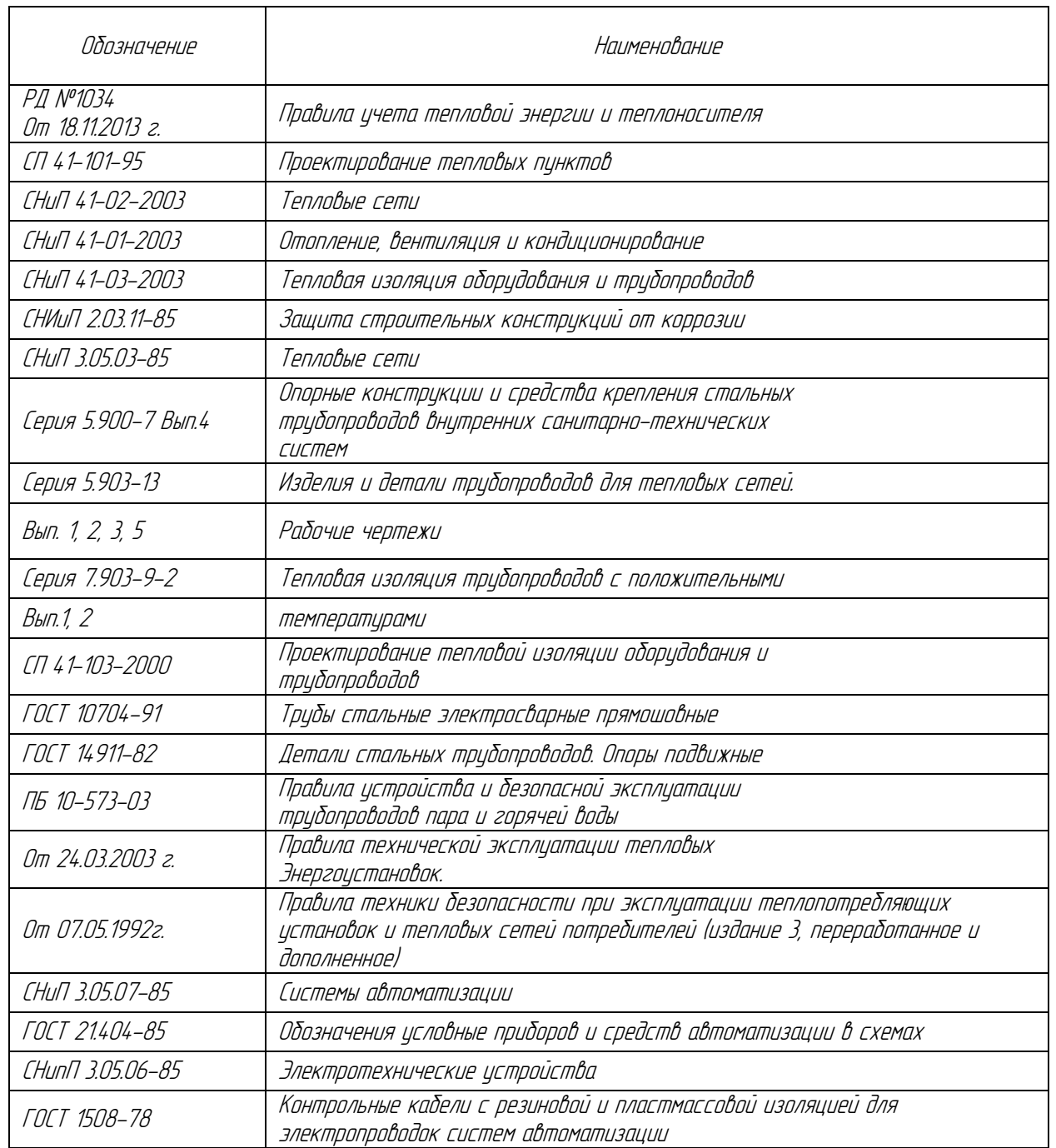

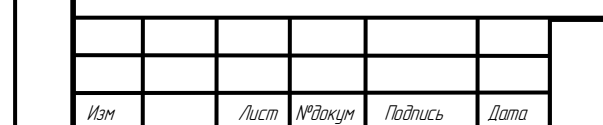

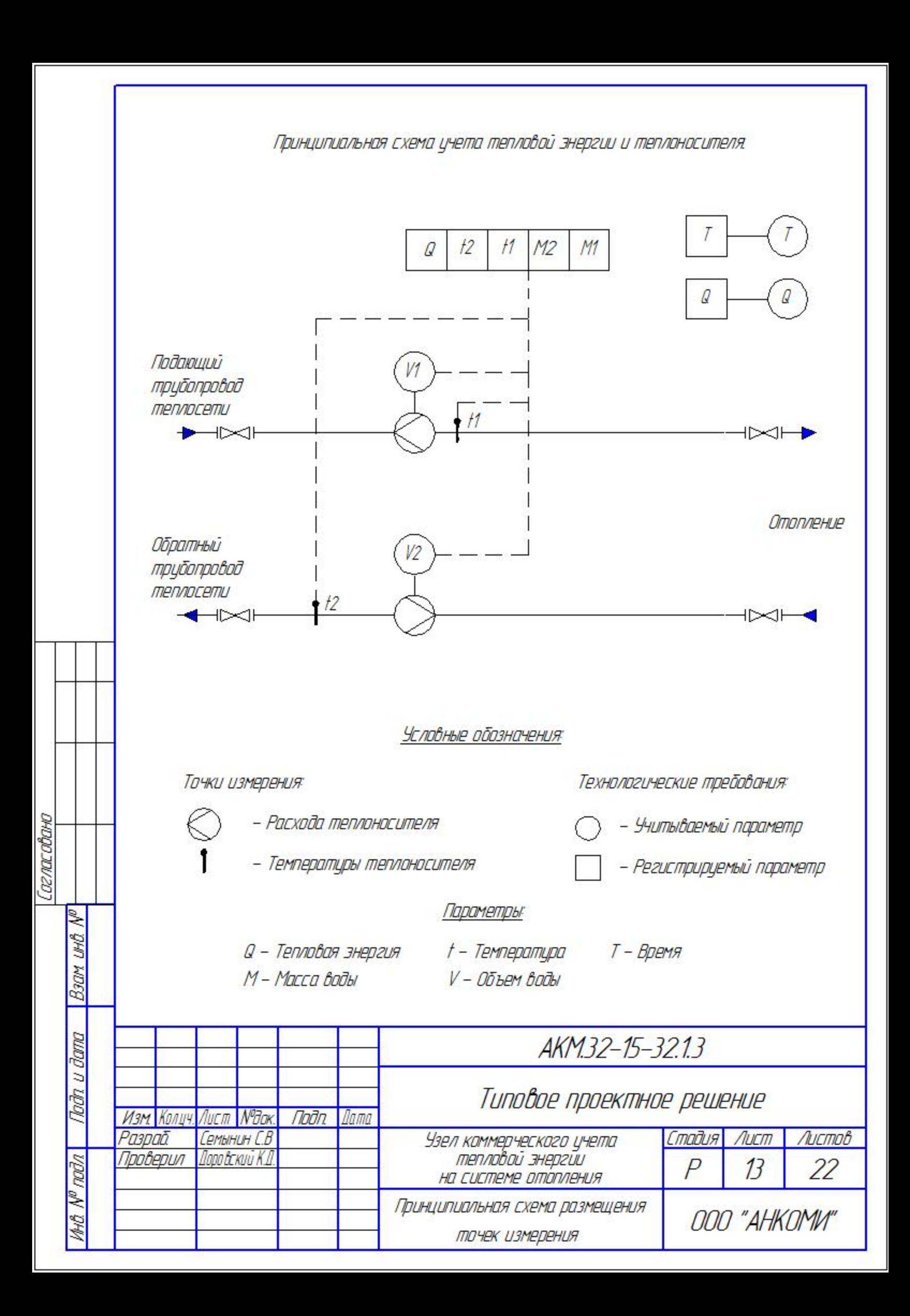

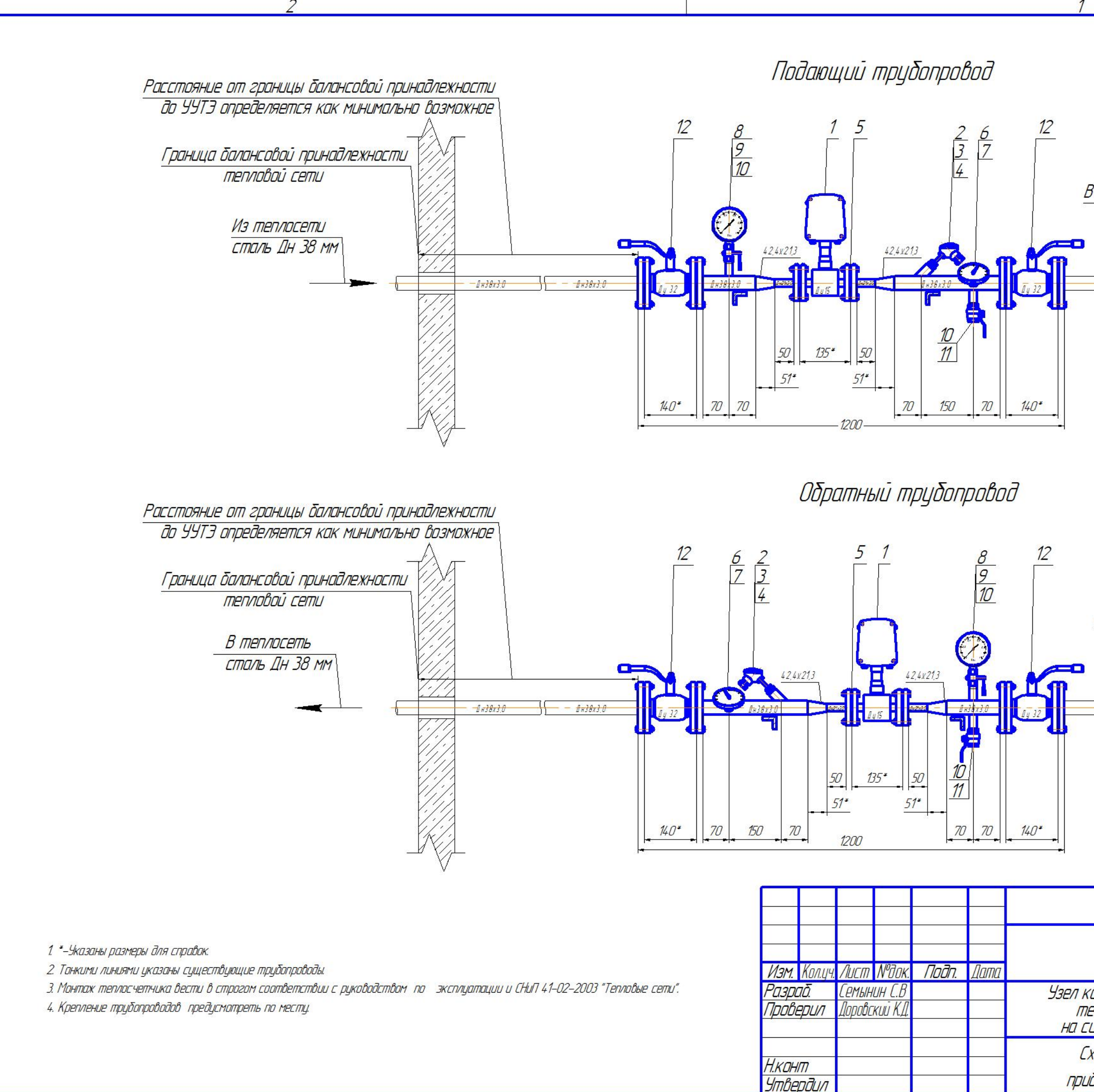

Согласовано

 $\mathbb{Z}$ 

**CHU** 

**Ragg** 

 $\overline{u}$ 

**UHO. Nº nodn.** 

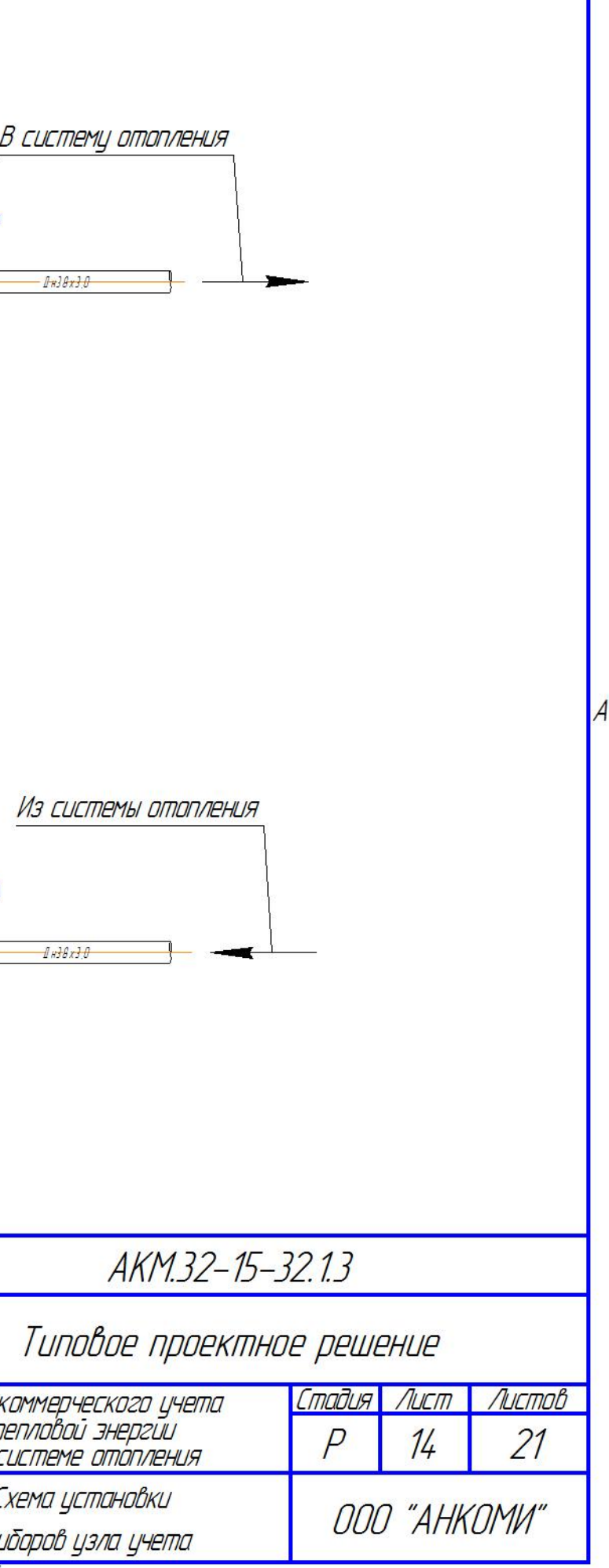

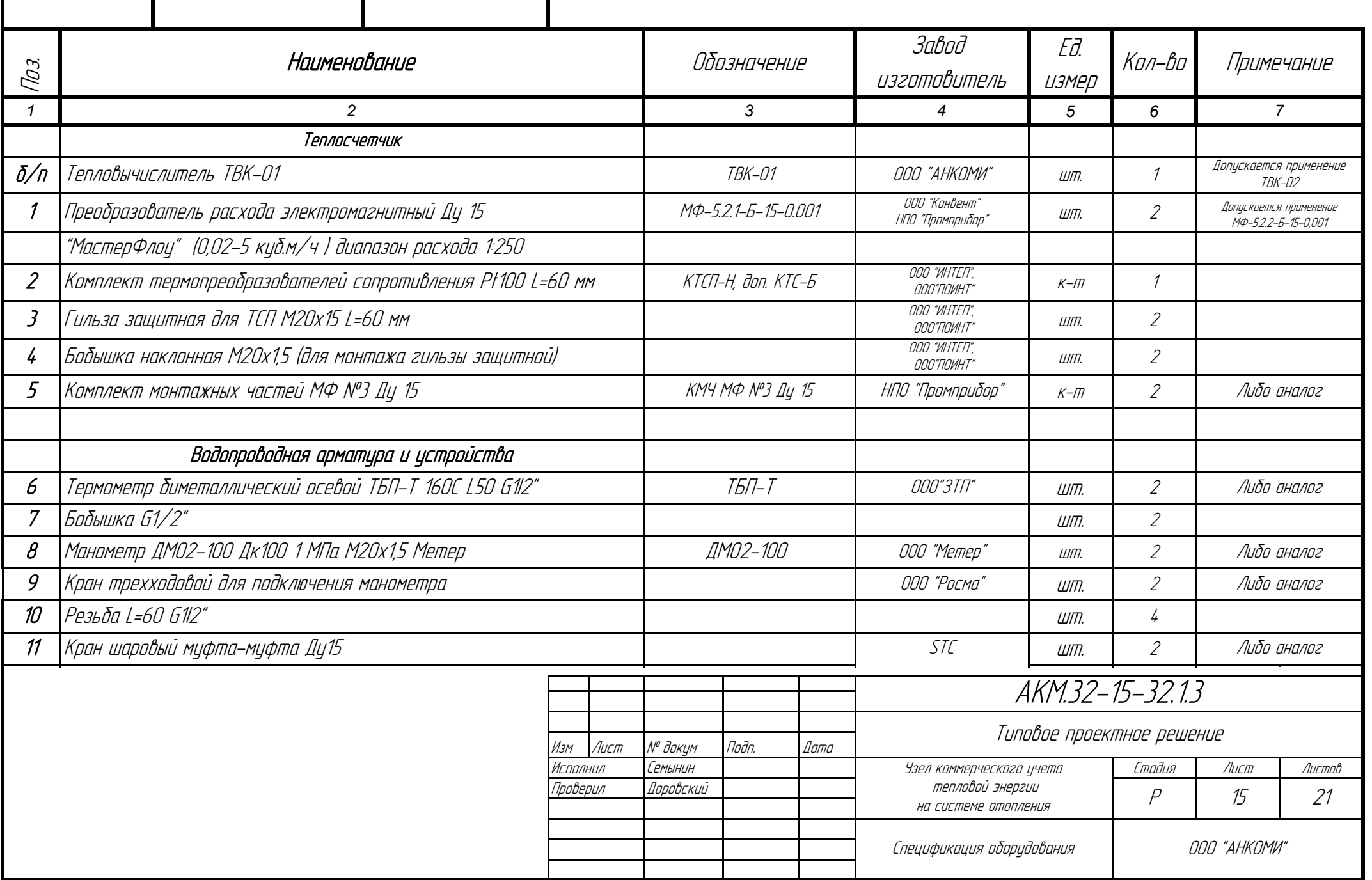

Г

 $\overline{\phantom{a}}$ 

Т

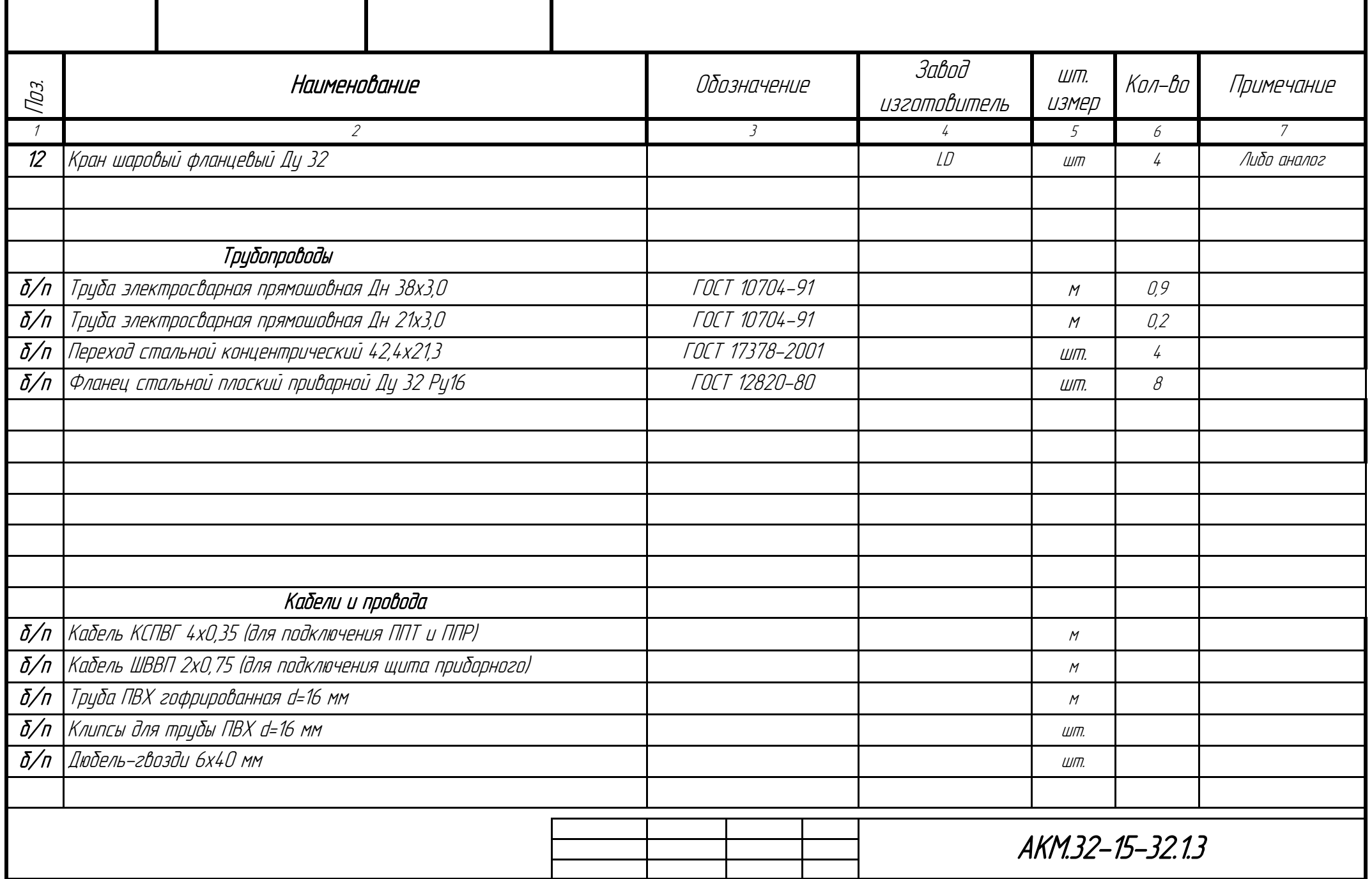

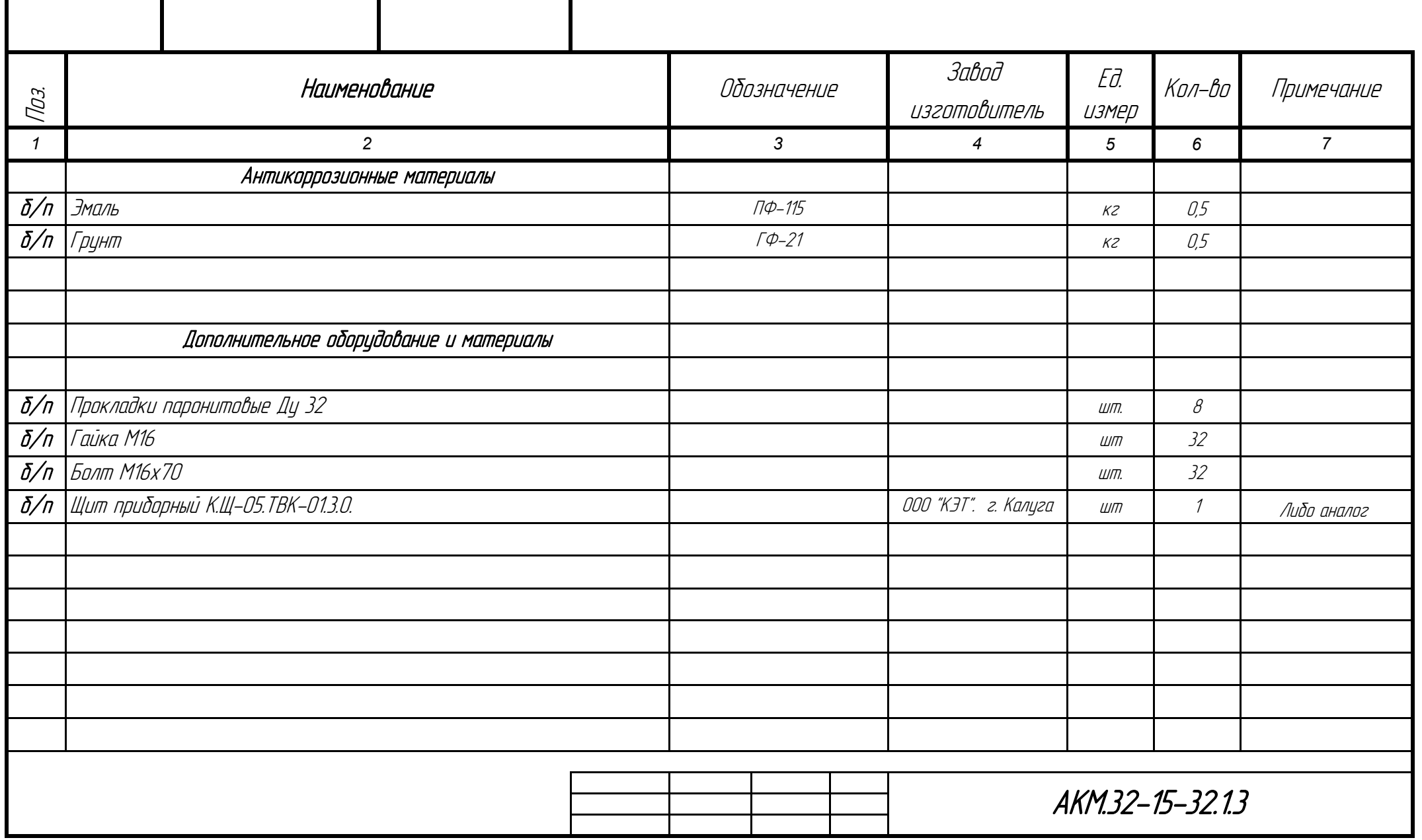

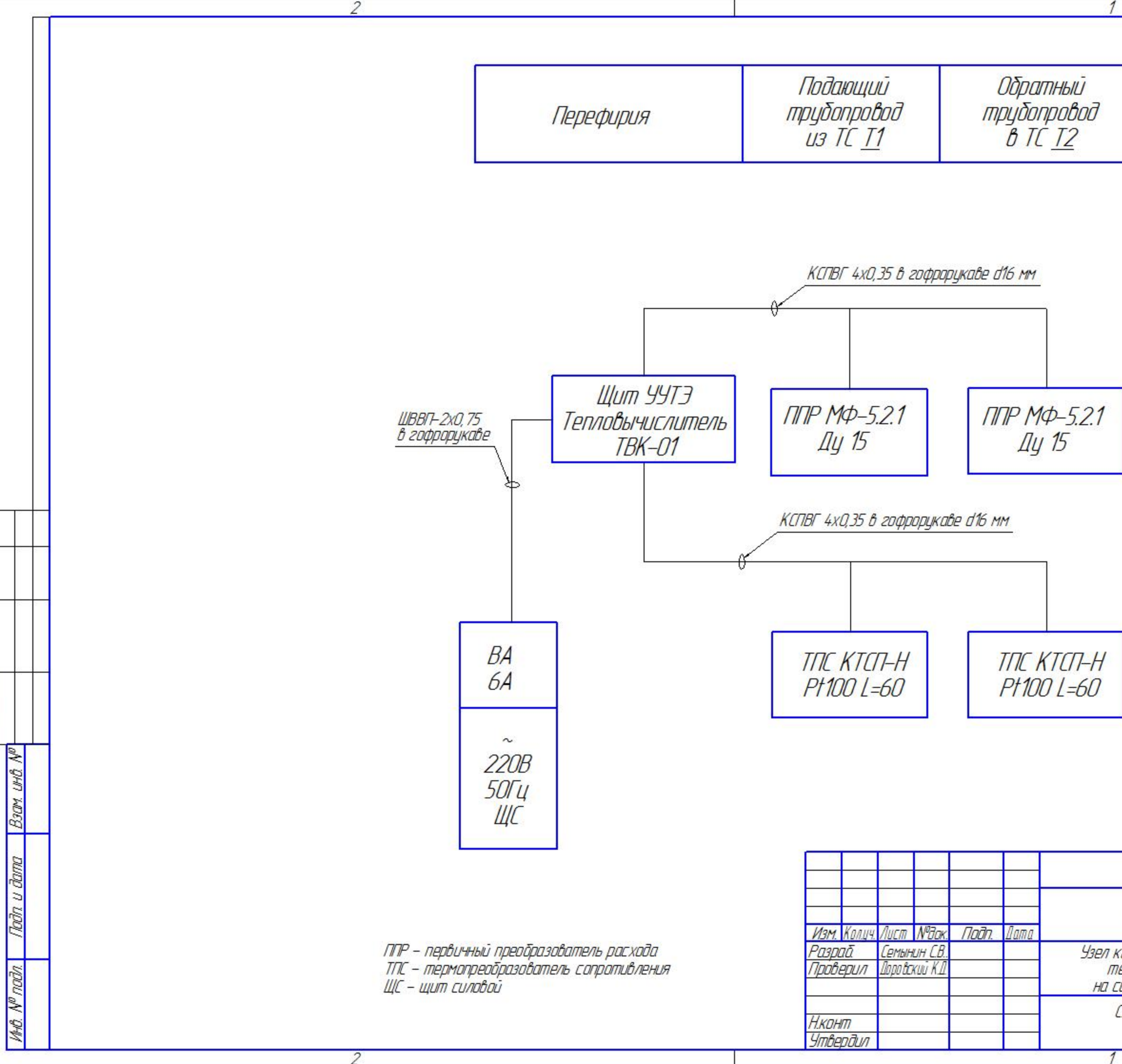

Согласовано

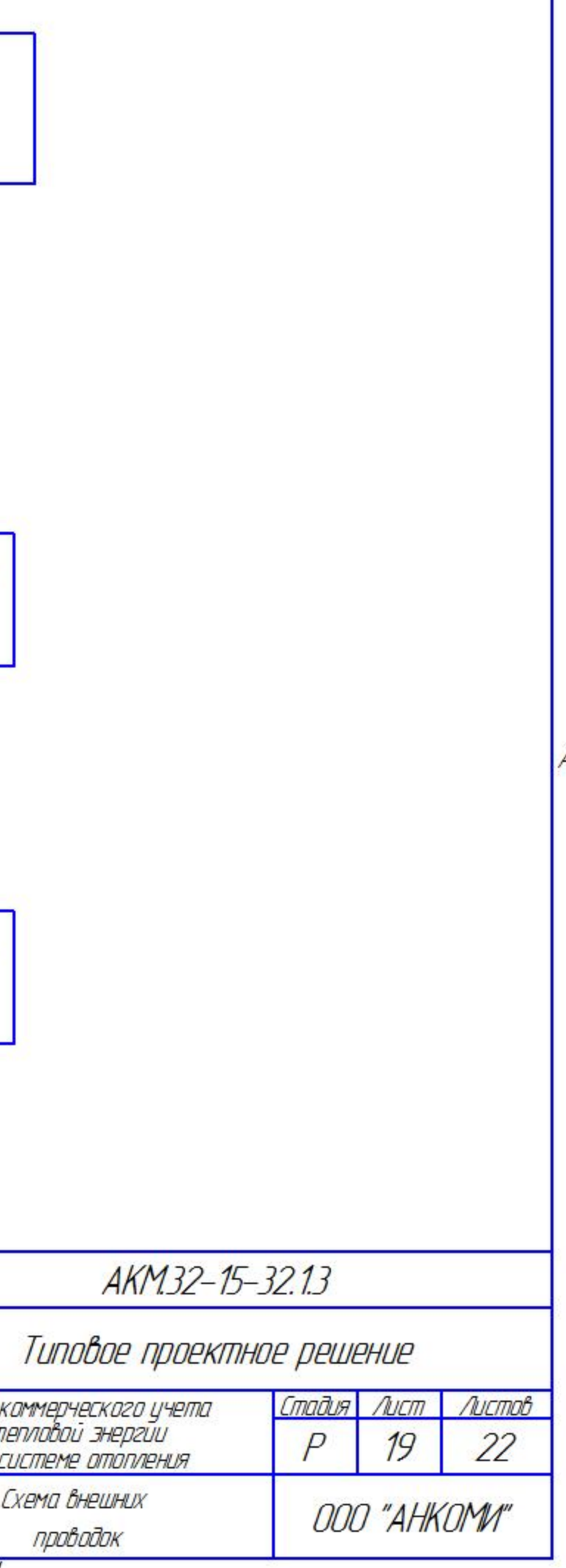

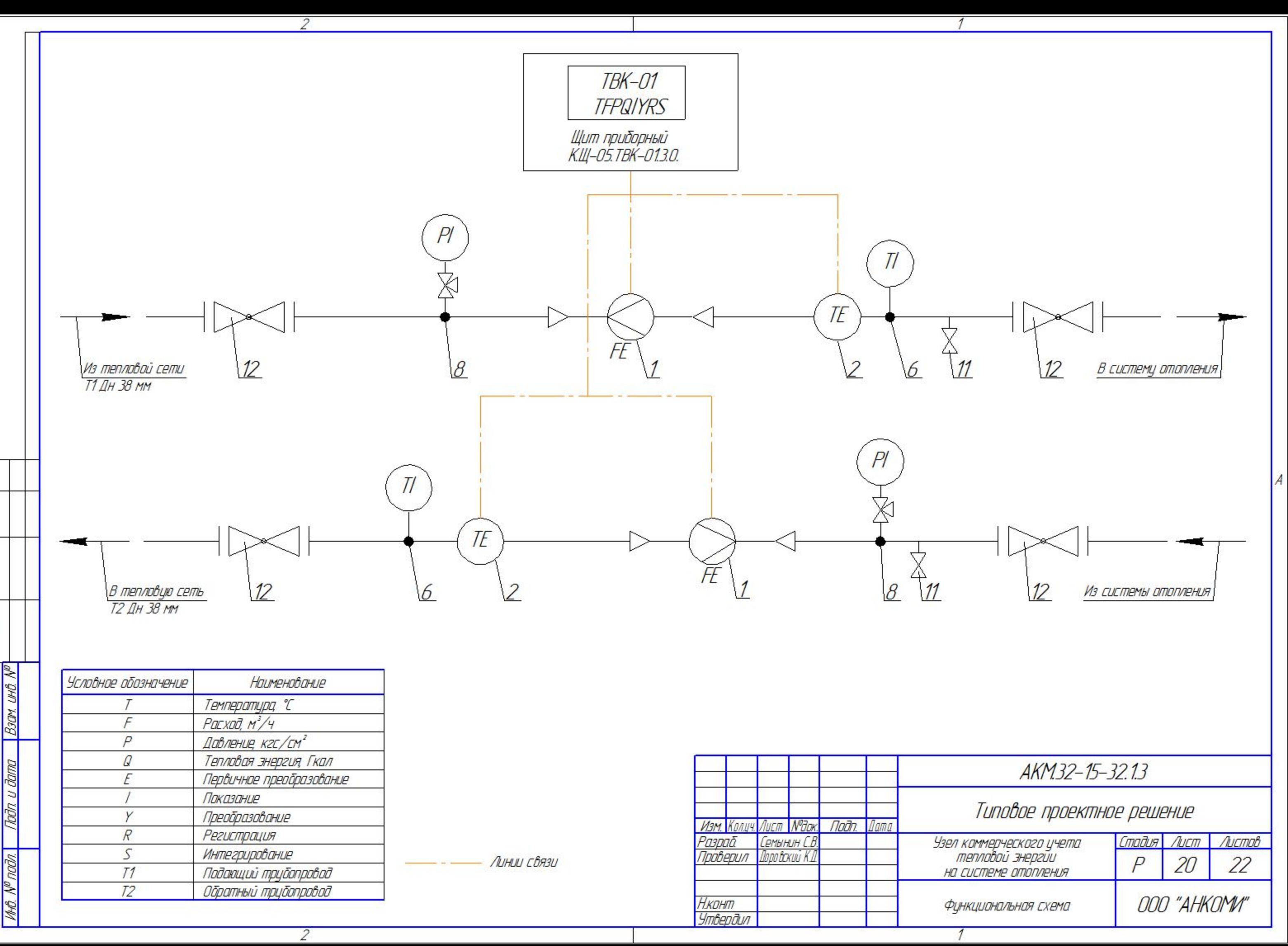

Connacogno

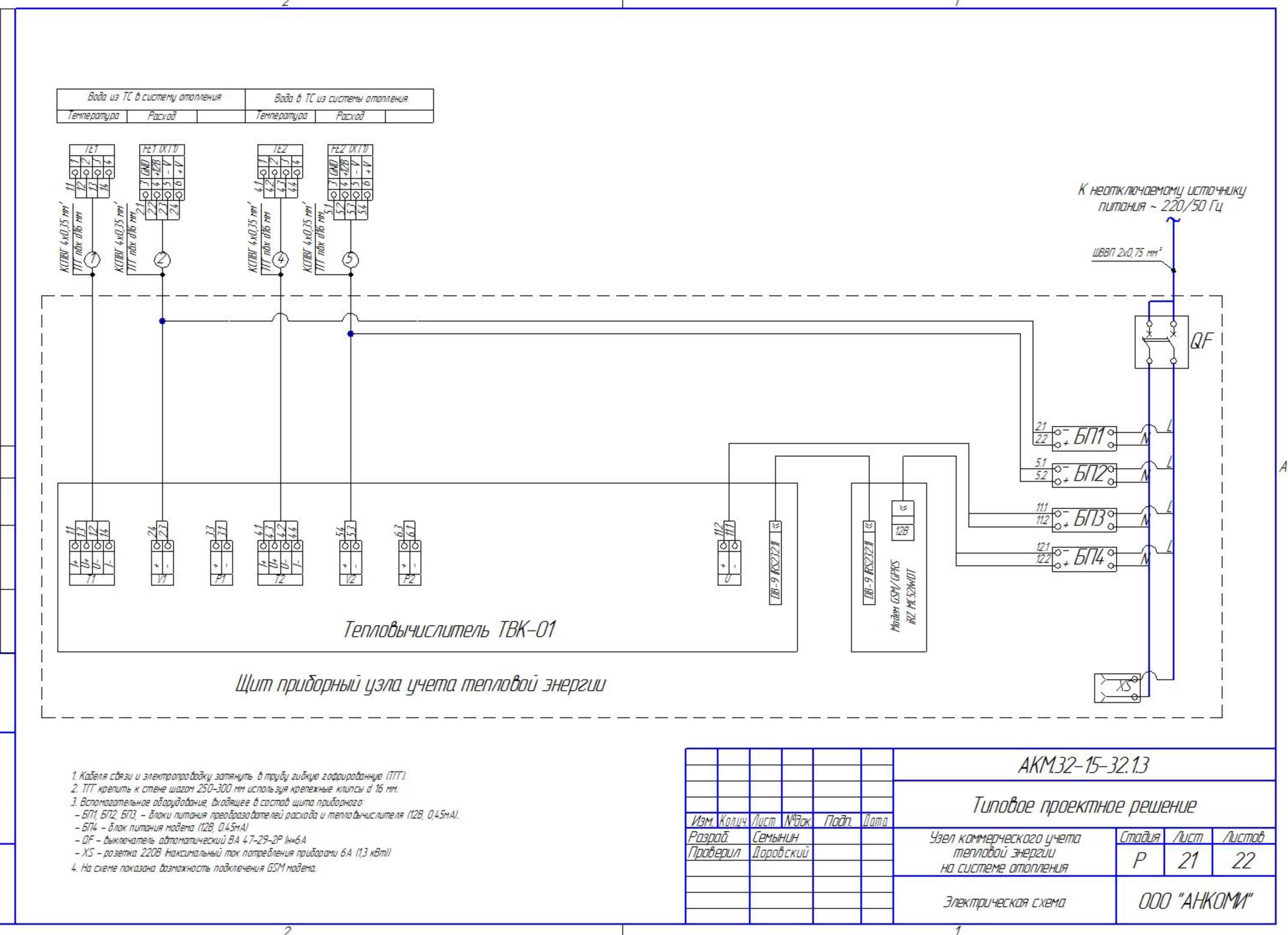

Conacobayo

₿

ÆМ

級

![](_page_20_Figure_0.jpeg)

Расчет Ім термопреобразователя ведется по формуле: Ім = (0.5..0.7)Dy/0.707+Lõoō-6 (мм).<br>2де (0,5..0,7)Dy – зона стабильной работы термопреобразователя сопротивления.

В таблице указана стандартная длина Lm (мм), для термометров в зависимости от Dy и длины приминяемой бобышки:

![](_page_20_Picture_44.jpeg)

Coenacobaxo

ay. **GHO** 

**B**art

Согласно таблице, выбираем длину термопреобразователей сопротивления и защитных гильз:  $L=60$ m

![](_page_20_Picture_45.jpeg)

# ПРИЛОЖЕНИЯ

#### **Расчет гидравлического сопротивления**

#### **узла учета тепловой энергии**

(при максимально допустимой тепловой нагрузке и максимальной температуре теплоносителя 150 °С)

 Расчет потерь напора на преодоление сопротивления в конфузорно-диффузорных переходах выполнены на ПЭВМ по программе основанной на документе "Методика гидравлического расчета конфузорно-диффузорных переходах" ВИСИ, С.-Петербург и "Справочник по Гидравлическим сопротивлениям" Идельчик И.Е.

![](_page_22_Figure_4.jpeg)

#### Система отопления трубопровод Т1:

![](_page_22_Picture_339.jpeg)

![](_page_22_Picture_340.jpeg)

![](_page_22_Picture_341.jpeg)

Используемая литература:

1. Идельчик И.Е, "Справочник по гидравлическим сопротивлениям"

2. Паспорт расходомера

3. Паспорт фильтра

4. Паспорт обратного клапана

#### **Расчет гидравлического сопротивления**

#### **узла учета тепловой энергии** (при минимально допустимой тепловой нагрузке и максимальной температуре теплоносителя 150 °С)

 Расчет потерь напора на преодоление сопротивления в конфузорно-диффузорных переходах выполнены на ПЭВМ по программе основанной на документе "Методика гидравлического расчета конфузорно-диффузорных переходах" ВИСИ, С.-Петербург и "Справочник по Гидравлическим сопротивлениям" Идельчик И.Е.

![](_page_23_Figure_3.jpeg)

#### Система отопления трубопровод Т1:

![](_page_23_Picture_338.jpeg)

![](_page_23_Picture_339.jpeg)

![](_page_23_Picture_340.jpeg)

Используемая литература:

1. Идельчик И.Е, "Справочник по гидравлическим сопротивлениям"

2. Паспорт расходомера

3. Паспорт фильтра

4. Паспорт обратного клапана

#### **Расчет гидравлического сопротивления узла учета тепловой энергии**

#### (при максимально допустимой тепловой нагрузке)

 Расчет потерь напора на преодоление сопротивления в конфузорно-диффузорных переходах выполнены на ПЭВМ по программе основанной на документе "Методика гидравлического расчета конфузорно-диффузорных переходах" ВИСИ, С.-Петербург и "Справочник по Гидравлическим сопротивлениям" Идельчик И.Е.

![](_page_24_Figure_3.jpeg)

#### Система отопления трубопровод Т2:

![](_page_24_Picture_342.jpeg)

![](_page_24_Picture_343.jpeg)

![](_page_24_Picture_344.jpeg)

Используемая литература:

1. Идельчик И.Е, "Справочник по гидравлическим сопротивлениям"

2. Паспорт расходомера

- 3. Паспорт фильтра
- 4. Паспорт обратного клапана

#### **Расчет гидравлического сопротивления узла учета тепловой энергии**

#### (при минимально допустимой тепловой нагрузке)

 Расчет потерь напора на преодоление сопротивления в конфузорно-диффузорных переходах выполнены на ПЭВМ по программе основанной на документе "Методика гидравлического расчета конфузорно-диффузорных переходах" ВИСИ, С.-Петербург и "Справочник по Гидравлическим сопротивлениям" Идельчик И.Е.

![](_page_25_Figure_3.jpeg)

#### Система отопления трубопровод Т2:

![](_page_25_Picture_342.jpeg)

![](_page_25_Picture_343.jpeg)

![](_page_25_Picture_344.jpeg)

Используемая литература:

1. Идельчик И.Е, "Справочник по гидравлическим сопротивлениям"

2. Паспорт расходомера

3. Паспорт фильтра

4. Паспорт обратного клапана

Схема пломбирования средств измерения.

1. Рекомендуемое расположение пломб электромагнитного преобразователя расхода «МастерФлоу» (согласно 4213-003-72744634-2007 РЭ)

![](_page_26_Figure_2.jpeg)

\* Рекомендуемое расположение пломб – по любой из диагоналей корпуса электронного блока

2. Рекомендуемое расположение пломб тепловычислителя ТВК-01, ТВК-02 (согласно АКМ.408843.001 РЭ)

![](_page_26_Figure_5.jpeg)

![](_page_27_Figure_0.jpeg)

3. Рекомендуемое расположение пломб термопреобразователей сопротивления

#### Карта заказа вычислителя ТВК-01

#### (реакции на нештатные ситуации и договорные значения могут быть изменены по согласованию с ресурсоснабжающей организацией)

Общие параметры

![](_page_28_Picture_518.jpeg)

Холодная вода

![](_page_28_Picture_519.jpeg)

Система теплоснабжения 1

![](_page_28_Picture_520.jpeg)

#### Реакции на канальные НС в ТС1

![](_page_28_Picture_521.jpeg)

Конфигурация ХВС

![](_page_28_Picture_522.jpeg)

#### Каналы расхода

![](_page_28_Picture_523.jpeg)

Каналы температуры каналы давления

![](_page_28_Picture_524.jpeg)

Летний-зимний период

![](_page_28_Picture_525.jpeg)

![](_page_28_Picture_526.jpeg)

#### Реакции на НС ТС1

![](_page_28_Picture_527.jpeg)

#### Реакции на канальные НС в ХВС

![](_page_28_Picture_528.jpeg)

#### **0,010 0,010 0,100** Инверсия входов UV

![](_page_28_Picture_529.jpeg)

![](_page_28_Picture_530.jpeg)

#### **Пределы допускаемой относительной погрешности преобразования объема жидкости в количество выходных импульсов в диапазоне расходов преобразователей расхода МФ**

1. Электромагнитные преобразователи расхода МФ в зависимости от класса имеют

следующие диапазоны измерения расхода:

![](_page_29_Picture_607.jpeg)

Порог чувствительности по расходу ( $g_{\text{nop}}$ ), значения минимального ( $g_{\text{mHH}}$ ), переходных ( $g_{\text{nl H}}$  $g_{n2}$ ) и максимального ( $g_{\text{max}}$ ) расходов преобразователя в зависимости от диаметра и рабочего диапазона по расходу приведены в таблице.

![](_page_29_Picture_608.jpeg)

При этом пределы допускаемой относительной погрешности преобразования объема жидкости в количество выходных импульсов составляет в диапазоне расходов:

![](_page_29_Picture_609.jpeg)

2. За пределами значений g<sub>nop</sub> и g<sub>макс</sub> преобразователь расхода остается работоспособным, но значение погрешности при этом не нормируется.

В преобразователях расхода МФ имеется возможность задания порогового значения расхода (т.н. «отсечка»), ниже которого формирование выходных импульсов с преобразователя прекращается.

#### **Отчет по потреблению тепловой энергии тепловычислителя ТВК-01, Зав. №00000 за интервал 01.10.17 - 31.10.17**

Поставщик: стать по поставщик: Схема: 1.3 стать по поставщик: Схема: 1.3 стать по стать стать стать стать стать с

#### Потребитель: Cистема теплоснабжения 1 (ТС1)

Формула: Q = M1(h1-h2)

![](_page_30_Picture_958.jpeg)

#### **Суточные данные**

![](_page_30_Picture_959.jpeg)

![](_page_31_Picture_418.jpeg)

Страница 1 из 2

#### Коды нештатных ситуаций

![](_page_32_Picture_4.jpeg)

#### Реакции вычислителя на НС.

При работе вычислителя могут возникать различные НС, вызванные как внутренними, так и внешними причинами, нарушающими или не нарушающими нормальную работу вычислителя в составе узла учета. НС могут быть вызваны:

- нарушением условий эксплуатации вычислителя;
- неправильным выбором режима работы вычислителя и его отказами;
- отказами преобразователей, входящих в состав узла учета;
- отказами линий связи, соединяющих преобразователи с вычислителем;
- неправильным функционированием, динамикой работы и нарушением условий эксплуатации системы теплоснабжения.

При этом, возникновение и регистрация НС не является свидетельством выхода из строя узла учета и не может служить для оценки его метрологических характеристик, а является лишь поводом для определения причин ее вызвавших.

В вычислителе выполняется постоянный анализ НС. Возникновение любой НС, либо события фиксируется в архиве вычислителя, помимо этого время появления и пропадания НС фиксируется в журнале НС.

Возникновение НС в ТС вызывает заданную при настройке вычислителя гибко настраиваемую реакцию.

Вычислители осуществляет контроль и индикацию следующих НС:

 **Аппаратные НС,** возникают при неисправности функциональных узлов вычислителя, сбоев при работе с памятью, а также при переходе в соответствующий режим работы**;**

 **Канальные НС**, возникают в результате отказа измерительных преобразователей или выходе измеренных значений параметров в каналах вычислителя за заданные пороговые значения.

 **НС ТС**, возникают в результате обработки значений входных параметров, а также при вычислении тепловой энергии в ТС.

| Код            | Наименование                                | Описание                                                                                                    |
|----------------|---------------------------------------------|----------------------------------------------------------------------------------------------------|
| 1              | Сбой КС ПО                                  | Сбой CRC во FLASH памяти. Сбой ПО вычислителя                                                                                                |
| $\overline{2}$ | Отказ внешней памяти<br><b>DATAFLASH</b>    |                                                                                                    |
| 3              | Отказ внешней памяти<br><b>SRAM</b>         |                                                                                                    |
| $\overline{4}$ | Отказ АЦП                                   | Отказ АЦП. Аппаратная ошибка при измерении по всем<br>каналам, т.е. получены некорректные ответы при обмене с АЦП<br>во всем цикле измерения |
| 5              | Отказ RTC                                   | Отказ кварцевого генератора 32 кГц. Работа в аварийном режиме                                                                                |
| 6              | Сбой в хранилище<br>итоговых счетчиков      | Не совпадает КС в основном и резервном хранилище итоговых<br>счетчиков                                                                       |
| $\overline{7}$ | Сбой в хранилище<br>настроечных параметров  | Не совпадает КС в основном и резервном хранилище<br>настроечных параметров                                                                   |
| 8              | Сбой при создании<br>архивной записи        | Исчерпаны попытки создания архивной записи. Архивная запись<br>не была сформирована                                                          |
| 9              | Восстановление данных<br>итоговых счетчиков | Зафиксировано несовпадение КС в хранилище. Данные<br>восстановлены из резервной копии                                                        |
| A              | Восстановление<br>настроечных параметров    | Зафиксировано несовпадение КС в хранилище. Данные<br>восстановлены из резервной копии                                                        |
| B              | Пропуск архивной<br>записи                  | Пропущена одна или несколько страниц. Архивная запись<br>сформирована                                                                        |

Таблица 3.1 Аппаратные НС

![](_page_34_Picture_224.jpeg)

Вычислитель осуществляет индикацию режимов работы с помощью **Флагов режимов работы вычислителя.**

При наличии сигналов на входах каналов расхода, температур и давлений происходит их обработка и выполняется расчет параметров. При выходе параметров за ранее установленные пороги (границы) возникают соответствующие **канальные НС**, при наличии которых, в зависимости от заданных **реакций на канальные НС** (см. таблицу 3.5) некорректный параметр может заменяться в расчетах либо договорным, либо пороговым, либо нулевым значениями. Также, по канальным НС может быть остановлен счет тепловой энергии, либо использоваться договорное значение тепловой мощности  $(W_i=W_{\text{AOT}})$ .

При расчете параметров ТС также могут возникать некорректные ситуации (например: при разнице температур  $\Delta t \leq \Delta t$  мин;  $\Delta t \leq 0$ ; небаланс расходов между каналами ТС). Это приводит к возникновению НС ТС, наличие которых, в свою очередь, в зависимости от заданных реакций на НС ТС (см. таблицу 3.6), также может влиять на определение параметров и приводить к либо к останову счета тепловой энергии, либо к использованию договорного значения тепловой мощности (Wi=Wдогi)

![](_page_34_Picture_225.jpeg)

Таблица 3.2 Флаги режимов работы вычислителя

Канальные НС, применительно к одной из возможных групп измерения параметров теплоносителя (применительно к одному из контролируемых вычислителем трубопроводов и параметров теплоносителя в нем), приведены в таблице 3.3.

Таблица 3.3

| Код            | Наименование                         | Описание                                                                                                    |
|----------------|--------------------------------------|----------------------------------------------------------------------------------------------------|
|                | Отказ ПР                             | Отказ преобразователя расхода. Причинами отказа могут<br>быть: обрыв линии, к/з линии, сигнал отсутствие питания ПР.<br>Причину отказа можно узнать в сервисном меню диагностики<br>датчиков                                            |
| $\overline{2}$ | Пустая труба                         | Отсутствие теплоносителя в трубопроводе                                                                                                    |
| 3              | $Gv < G$ ore                         | Объемный расход в канале меньше соответствующего<br>заданного расхода отсечки Gomc                                                                                                    |
| 4              | $G_{\text{0TC}} < Gv <$<br>$G_{min}$ | Объемный расход в канале больше соответствующего<br>заданного расхода отсечки Gomc, но меньше<br>соответствующего минимального значения расхода Gmin                                                                                    |
| 5              | $Gv > G$ _max                        | Объемный расход в канале больше соответствующего<br>максимально допустимого значения расхода Gmax                                                                                                    |
| 6              | Отказ ПТ                             | Отказ преобразователя температуры. Причинами отказа могут<br>быть выход сопротивления ТСП за границы измеряемого<br>диапазона, либо аппаратная ошибка АЦП. Причину отказа<br>можно узнать в сервисном меню диагностики датчиков         |
| 7              | $t < t$ _min, $t >$<br>t max         | Температура в канале вне заданного диапазона от t_min до<br>t max                                                                                                    |
| 8              | Отказ ПД                             | Отказ преобразователя давления. Причинами отказа могут<br>быть выход измеренного значения тока за границы<br>измеряемого диапазона, либо аппаратная ошибка АЦП.<br>Причину отказа можно узнать в сервисном меню диагностики<br>датчиков |

**НС ТС 1 (ТС 2)** приведены в таблице 3.4.

Таблица 3.4

![](_page_35_Picture_335.jpeg)

![](_page_36_Picture_462.jpeg)

#### **Реакции на канальные НС**.

В зависимости от требуемого алгоритма работы вычислителя могут быть заданы следующие **типы реакций на канальные НС**, приведенные в таблице 3.5.

Таблица 3.5

![](_page_36_Picture_463.jpeg)

<sup>\*1</sup> - Действие при отказе основного ПР, участвующего в формуле расчета тепловой энергии;<br>\*<sup>2</sup> - Действие при отказе контрольного ПР не участвующего в формуле расчета тепловой энергии;

\*<sup>3</sup> - При НС Пустая труба, значение расхода приравнивается к 0, исключая возможный самоход ПР;

\*4 – При реакции *Нет теста* при НС *Отказ ПД*, используется P\_дог значение давления,

формирование НС *Отказ ПД* не происходит

#### **Реакции на НС ТС1(ТС2).**

В зависимости от требуемого алгоритма работы вычислителя могут быть заданы следующие **типы реакций на НС ТС1(ТС2)**, приведенные в таблице 3.6.

Таблица 3.6

![](_page_36_Picture_464.jpeg)

При выборе реакции "Нет теста", тестирование НС не осуществляется и соответственно данная НС не возникает.

![](_page_37_Picture_0.jpeg)

## СВИДЕТЕЛЬСТВО

об утверждении типа средств измерений

RU.C.32,004.A Nº 69854

Срок действия до 21 мая 2023 г.

НАИМЕНОВАНИЕ ТИПА СРЕДСТВ ИЗМЕРЕНИЙ Теплосчетчики ТС-ТВК

**ИЗГОТОВИТЕЛЬ** Общество с ограниченной ответственностью "АНКОМИ" (ООО "АНКОМИ"), г. Калуга

РЕГИСТРАЦИОННЫЙ № 71153-18

ДОКУМЕНТ НА ПОВЕРКУ АКМ.421894.001 РЭ (раздел 8)

ИНТЕРВАЛ МЕЖДУ ПОВЕРКАМИ 4 года

Тип средств измерений утвержден приказом Федерального агентства по техническому регулированию и метрологии от 21 мая 2018 г. № 977

Описание типа средств измерений является обязательным приложением к настоящему свидетельству.

Заместитель Руководителя Федерального агентства

С.С.Голубев

 $\overline{OS}$  2018  $r$ .

Серия СИ

№ 041745

![](_page_38_Picture_0.jpeg)

## СВИДЕТЕЛЬСТВО

об утверждении типа средств измерений

RU.C.32.004.A Nº 66202

Срок действия до 02 июня 2022 г.

НАИМЕНОВАНИЕ ТИПА СРЕДСТВ ИЗМЕРЕНИЙ Тепловычислители ТВК

**ИЗГОТОВИТЕЛЬ** Общество с ограниченной ответственностью "АНКОМИ" (ООО "АНКОМИ"), г. Калуга

РЕГИСТРАЦИОННЫЙ № 67657-17

ДОКУМЕНТ НА ПОВЕРКУ МП 208-013-2017

ИНТЕРВАЛ МЕЖДУ ПОВЕРКАМИ 4 года

Тип средств измерений утвержден приказом Федерального агентства по техническому регулированию и метрологии от 02 июня 2017 г. № 1170

Описание типа средств измерений является обязательным приложением к настоящему свидетельству.

Заместитель Руководителя Федерального агентства

![](_page_38_Picture_14.jpeg)

С.С.Голубев

......... 2017 r.

Серия СИ

№ 029575

![](_page_39_Picture_0.jpeg)

### СВИДЕТЕЛЬСТВО

об утверждении типа средств измерений

OC.C.29.001.A Nº 72188

Срок действия до 04 декабря 2023 г.

НАИМЕНОВАНИЕ ТИПА СРЕДСТВ ИЗМЕРЕНИЙ Преобразователи расхода электромагнитные МастерФлоу

**ИЗГОТОВИТЕЛЬ** Общество с ограниченной ответственностью "ТехПромСервис" (ООО "ТехПромСервис"), г. Калуга

РЕГИСТРАЦИОННЫЙ № 73383-18

ДОКУМЕНТ НА ПОВЕРКУ МП 2550-0310-2018

ИНТЕРВАЛ МЕЖДУ ПОВЕРКАМИ 4 года - для преобразователей классов Б, Б2, Г, Д, Е; 1 год - для преобразователей класса Э

Тип средств измерений утвержден приказом Федерального агентства по техническому регулированию и метрологии от 04 декабря 2018 г. № 2562

Описание типа средств измерений является обязательным приложением к настоящему свидетельству.

Заместитель Руководителя Федерального агентства

А.В.Кулешов

14. 12 2018 r.

Серия СИ

Nº 033666

## **СЕРТИФИКАТ**

### об утверждении типа средств измерений Nº 38878-17

Срок действия утверждения типа до 24 декабря 2025 г.

НАИМЕНОВАНИЕ И ОБОЗНАЧЕНИЕ ТИПА СРЕДСТВ ИЗМЕРЕНИЙ Комплекты термопреобразователей сопротивления КТСП-Н

**ИЗГОТОВИТЕЛЬ** ООО "ИНТЭП", Беларусь, г. Новополоцк

**ПРАВООБЛАДАТЕЛЬ** 

КОД ИДЕНТИФИКАЦИИ ПРОИЗВОДСТВА **OC** 

ДОКУМЕНТ НА ПОВЕРКУ MNBT 047-2002

ИНТЕРВАЛ МЕЖДУ ПОВЕРКАМИ 5 лет

Тип средств измерений утвержден приказом Федерального агентства по техническому регулированию и метрологии от 18 июня 2021 г. N 1056.

#### Руководитель

Подлинник электронного документа, подписанного ЭП, хранится в системе электронного документооборота Федеральное агентство по техническому регулированию и метрологии.

#### СВЕДЕНИЯ О СЕРТИФИКАТЕ ЭП

Сертификат: 028BB28700A0AC3E9843FA50B54F406F4C Кому выдан: Шалаев Антон Павлович Действителен: с 29.12.2020 до 29.12.2021

«14» июля 2021 г.

 $BO<sub>d</sub>$ 

А.П.Шалаев